Практическое занятие № 7, 8

#### **Анализ структуры популяции.**

Продолжительность практической работы 4 часа

**Цель практического занятия:** построить и проанализировать модель динамики численности эксплуатируемой популяции

## **Рабочее задание:**

- 1. Построить модель динамики численности эксплуатируемой популяции для трех значений естественной смертности;
- 2. Построить график динамики кривых выживания в течение 12 летнего периода;
- 3. Построить гистограммы возрастной структуры популяции для каждого года наблюдения.
- 4. Сделать выводы о характере динамики кривых населения в зависимости от изменчивости численности пополнения и оформить отчет по практической работе.

#### **Теоретическая часть**

В естественных условиях популяция редко находится в стабильном состоянии, что обусловлено непостоянством пополнения в различные годы, изменчивостью естественной и промысловой смертностью по годам. В результате возрастная структура популяции описывается кривой населения, которая существенно отличается от кривой выживания. Знание закономерностей динамики кривой выживания является необходимым элементом прогнозирования уловов, т.к. позволяет выявить появление высоко- или низкоурожайных поколений и предсказать вступление их в промысел. В соответствии с этим происходит соответствующее увеличение или уменьшение прогноза общего допустимого улова (ОДУ).

# Ход выполнения рабочего задания

## Таблица 1

#### Исходные значения мгновенного коэффициента естественной

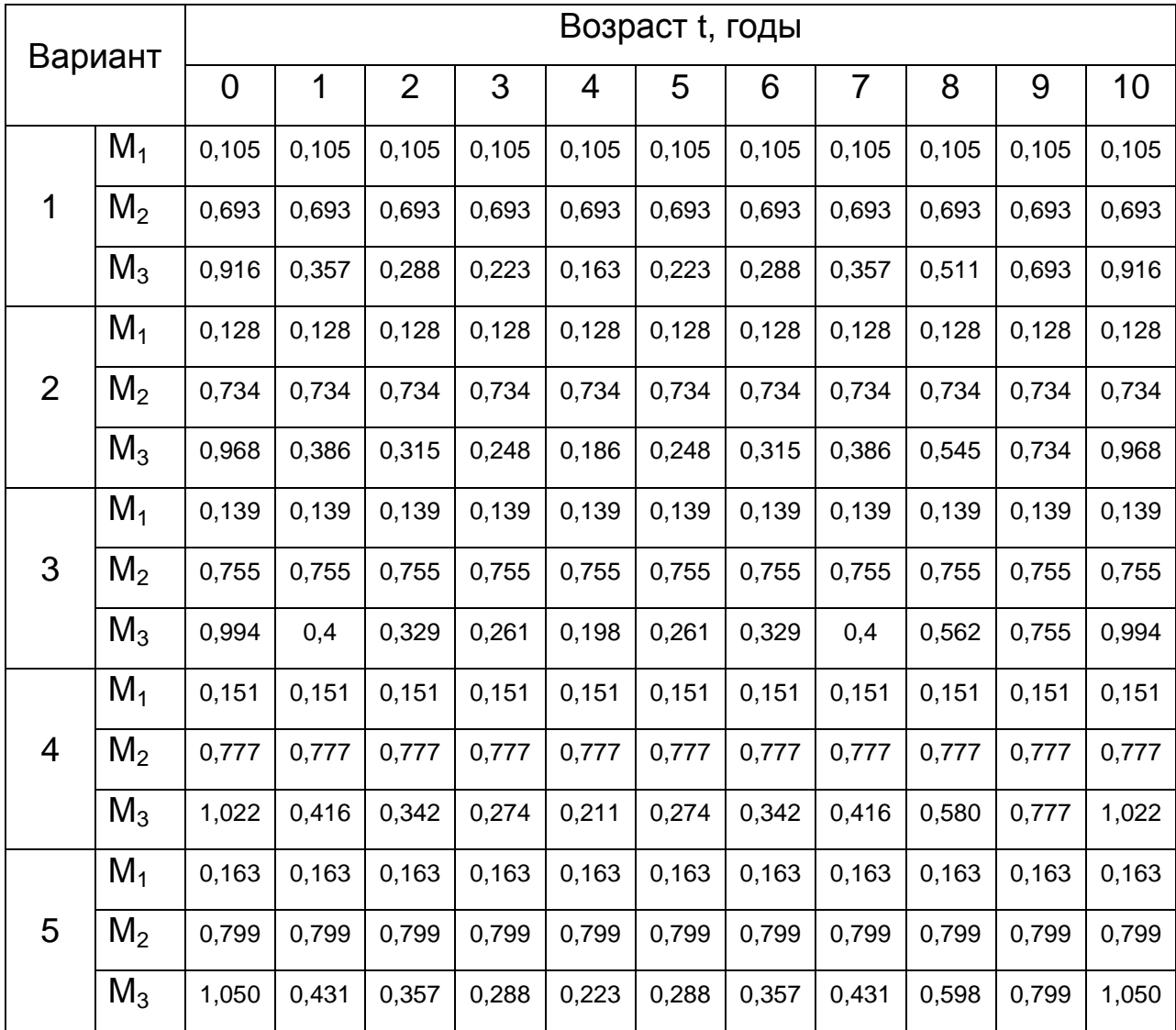

## смертности М, 1/год

1. Необходимо создать таблицу для последующего моделирования с занесением в нее исходных данных из таблицы 1. Пример такой таблицы представлен в табл.2.

2. Рассчитать численность каждой возрастной группы в исследуемые года (1990-2002 гг.) по формуле:

$$
N_{x+1,t+1} = N_{x,t} * e^{-(M_t + F_t)}
$$

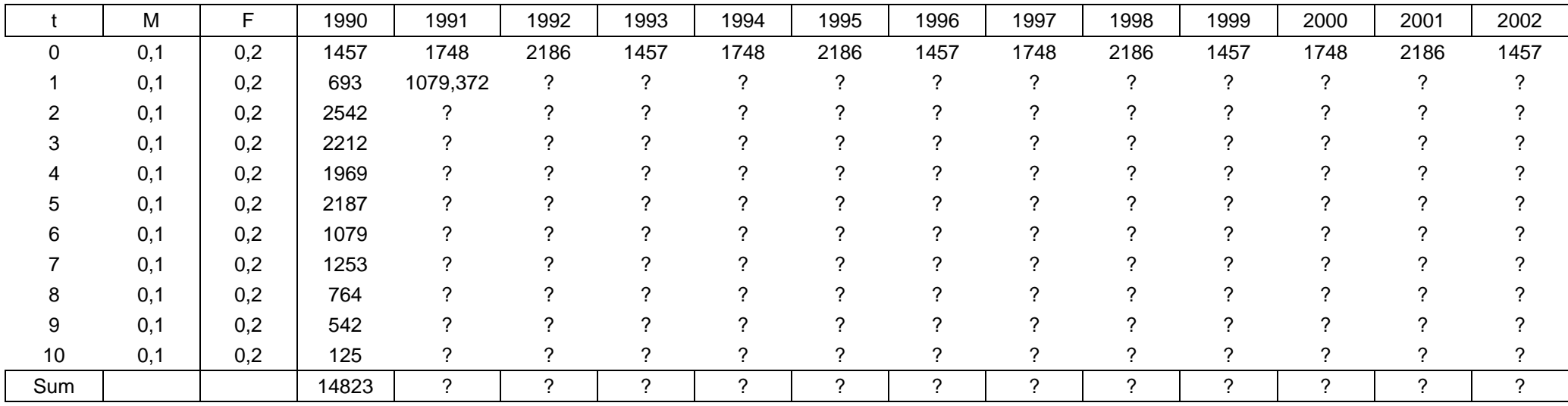

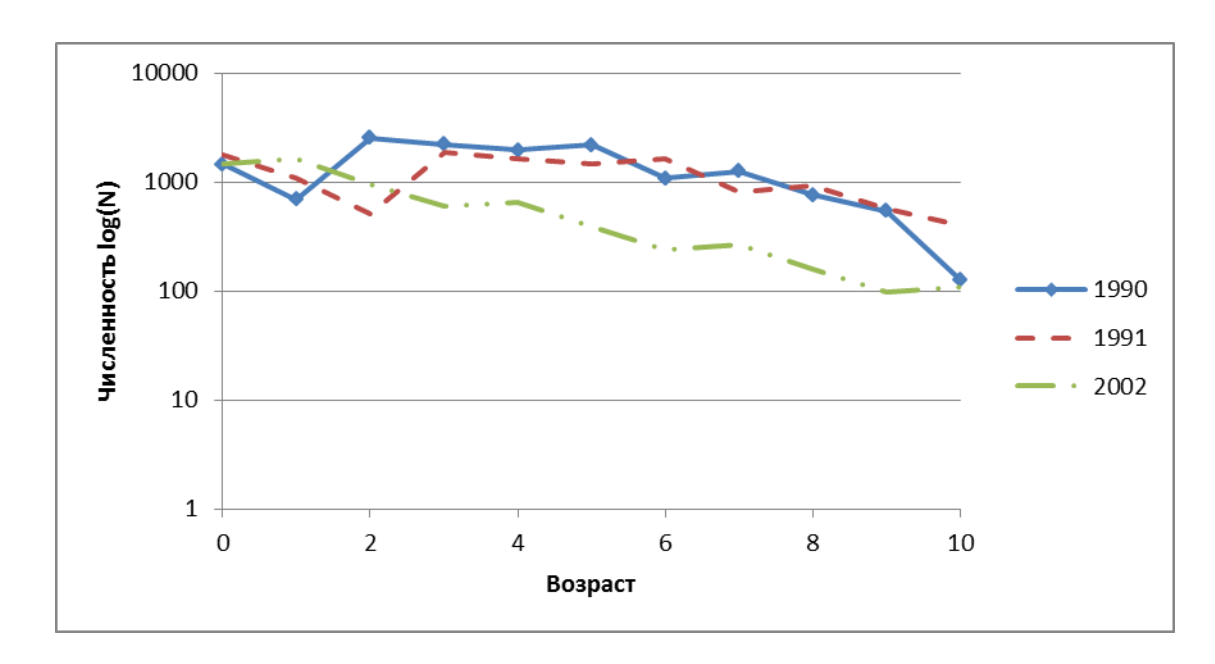

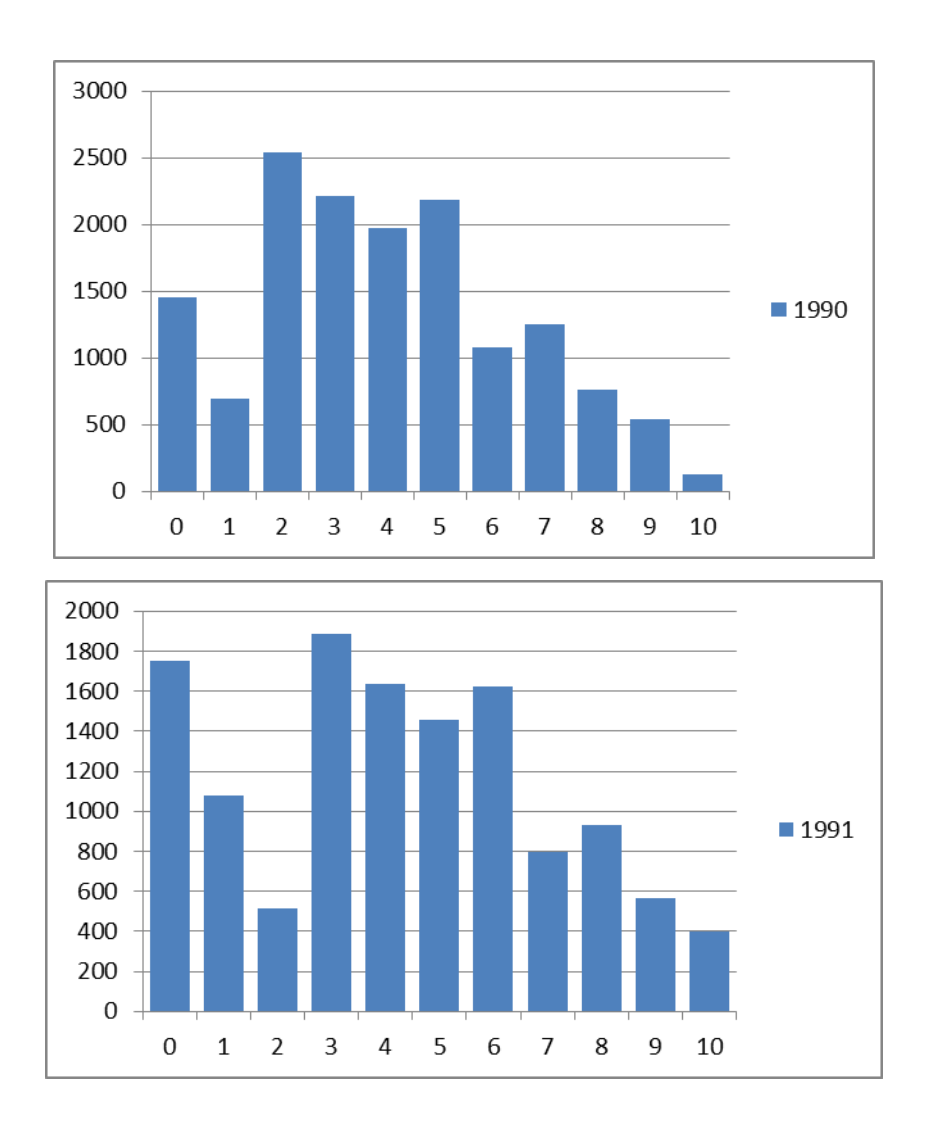

## **Отчет по практической работе должен содержать:**

1.Три таблицы с расчетами кривых населения для трех вариантов естественной смертности  $(M_1, M_2, M_3)$ ;

2.График кривых населения для каждой расчетной таблицы;

3.Гистограммы возрастной структуры популяции для каждого года наблюдения;

4.Выводы.